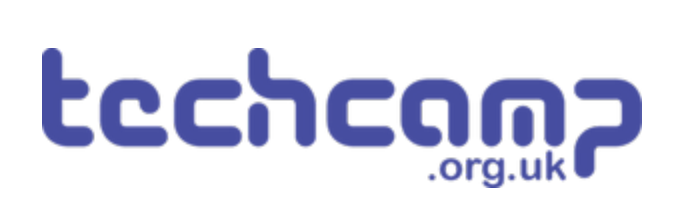

# **B - Save our Robot!**

What if our robot gets in trouble half way across the planet? Let's make a program so it can transmit S.O.S in Morse Code to let us know if its in trouble!

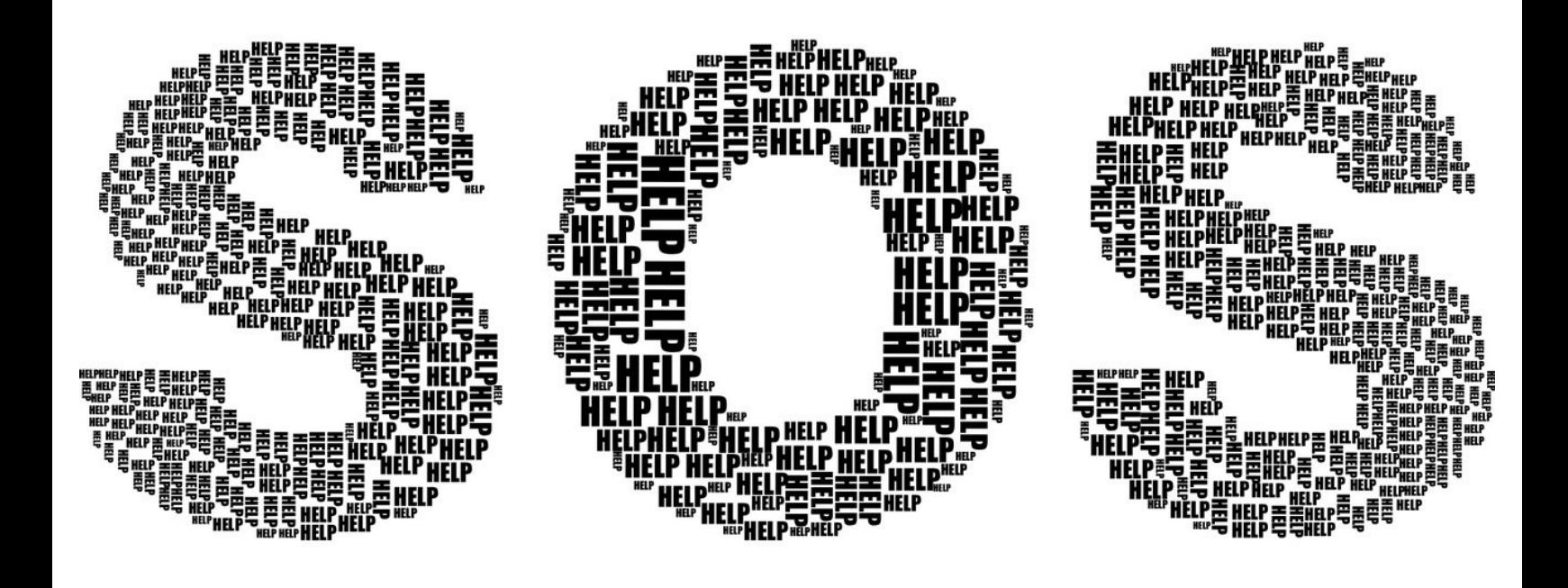

## **INTRODUCTION**

What if our robot gets in trouble half way across the planet? Let's make a program so it can transmit S.O.S in Morse Code to let us know if its in trouble!

## **Step 1**

#### **Morse Code?**

- Having red/green LEDs is a great start to communicating with our robot
- What if we want to communicate more than just red or green?
- **Morse Code** allows us to send any letter or number we like, just using a single light or buzzer!
- Watch the video to find out more.

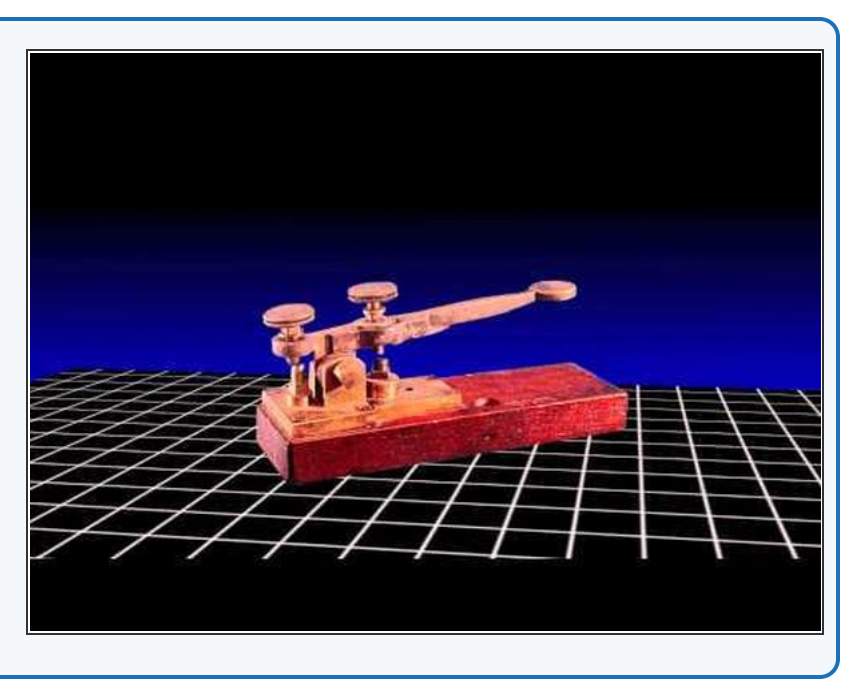

## **Step 2**

#### **Robot Setup**

- Make sure your robot is setup in the same way as the previous section.  $\bullet$
- The **red LED** should be connected to **P1**, and the **green LED** should be connector to **P0**.

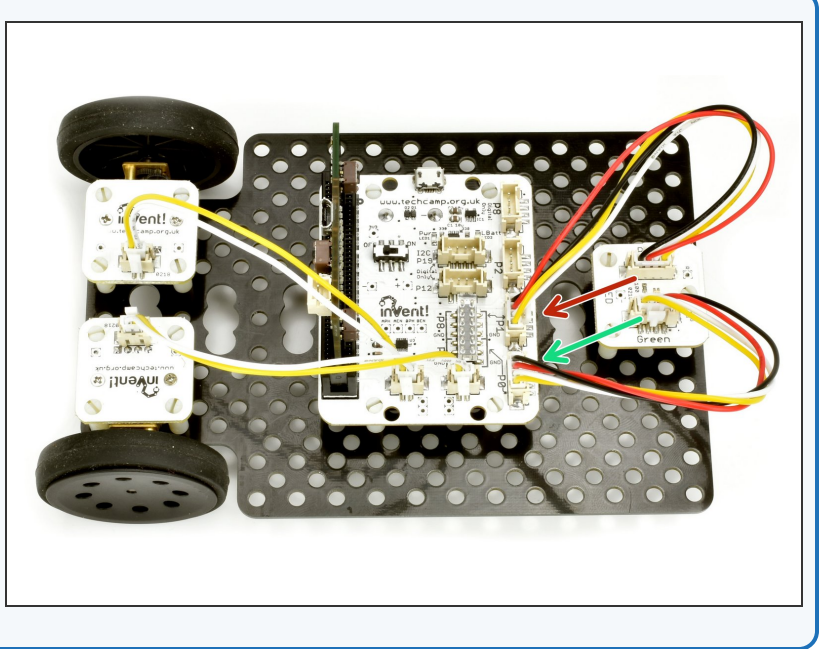

## **Letter S**

**Step 3**

- Let's write a program that will send the **letter S** this is **3 dots**.  $\bullet$
- In the picture is a program to send **1 dot** with the red LED. For your **pause blocks,** we suggest:
	- **100 milliseconds** for a dot
	- **1 second** for a dash
- **Extend** the program in the picture to send **3 dots,** which is an **S**.  $\bullet$

on start ◎ digital write pin P1 → to (1  $\frac{111}{211}$  pause (ms) (100 @ digital write pin P1 to (0  $\blacksquare$  pause (ms)  $\lfloor$  100

#### **Step 4**

#### **S with a Loop**

- Can you work out how to make the S program **shorter**?
- We can use a **do \_ times loop** like we used for moving the robot in a square!
- Change your program so it sends Morse Code for an **S** using a **loop.**

on start  $repeated$   $|3|$ times do @ digital write pin P1 to (1  $\equiv$  pause (ms)  $\binom{100}{100}$ digital write pin P1 to to 0 0  $\circledcirc$  $\frac{11}{2}$  pause (ms) (100

#### **Step 5**

### **Gaps Between Letters**

- You might have noticed when you were listening to the code, that **between the letters** we need **longer gaps** so you can tell when they **start and finish.**
- A time of **2 seconds** works well.
- Put your loop that flashes an S inside the **forever** loop so it flashes S forever, and **add a pause block** so there is a **gap of 2 seconds between each S.**  $\bullet$

**III** forever repeat  $\begin{bmatrix} 8 \\ 1 \end{bmatrix}$ times do ◎ digital write pin 21 to t 1  $\frac{11}{2}$  pause (ms)  $\left[\frac{100}{2}\right]$ digital write pin **P1** to ( 0  $\circledcirc$  $\blacksquare$  pause (ms)  $\lfloor$  100  $\frac{11}{2000}$  pause (ms)  $\binom{2000}{2000}$ 

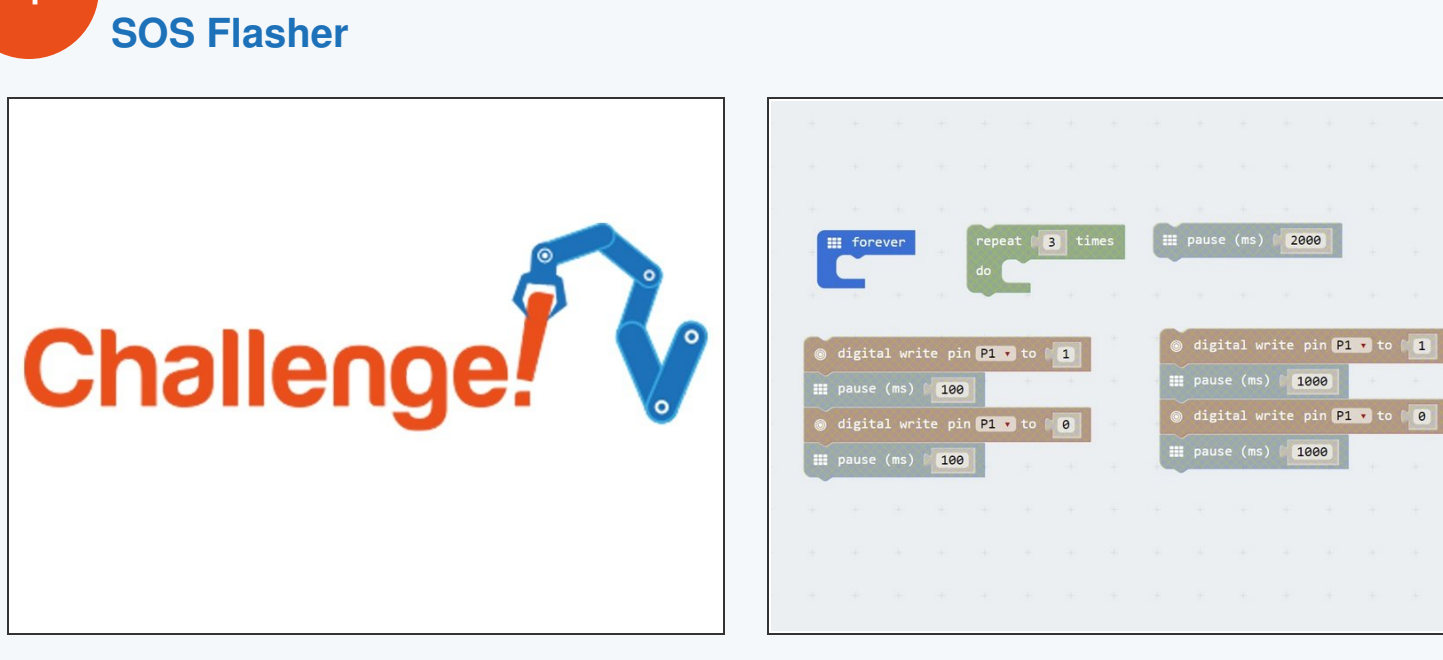

- Let's make a program to get our robot to flash **SOS** using an LED, in case it has a problem.
- Your program should flash the sequence of dots and dashes required for the letters SOS for bonus points put it in a loop to make it flash SOS **forever!**  $\bullet$
- Try to shorten your program using **do \_ times loops.**

 $\blacktriangleright$  If you're a bit stuck, have a look in the picture to see which blocks you will need to use.

This document was generated on 2021-12-24 09:53:13 AM (MST).

**Step 6**

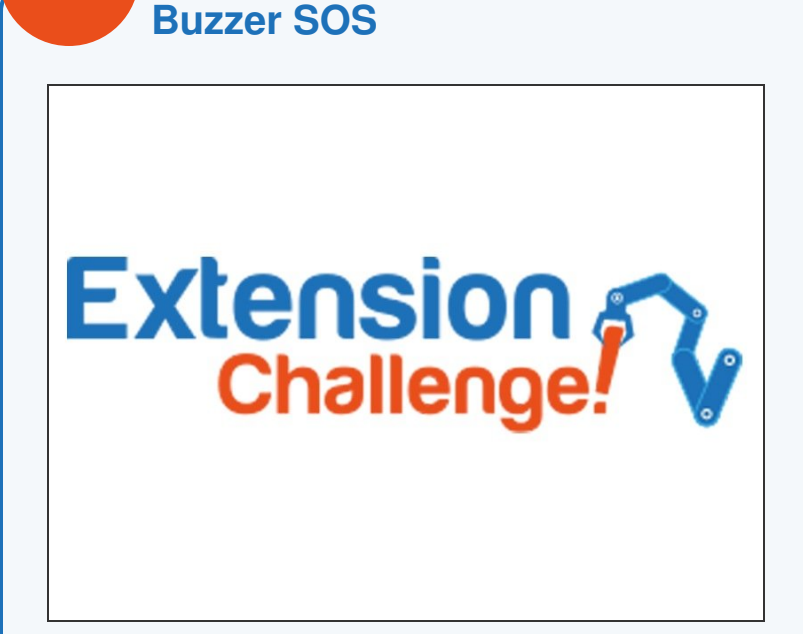

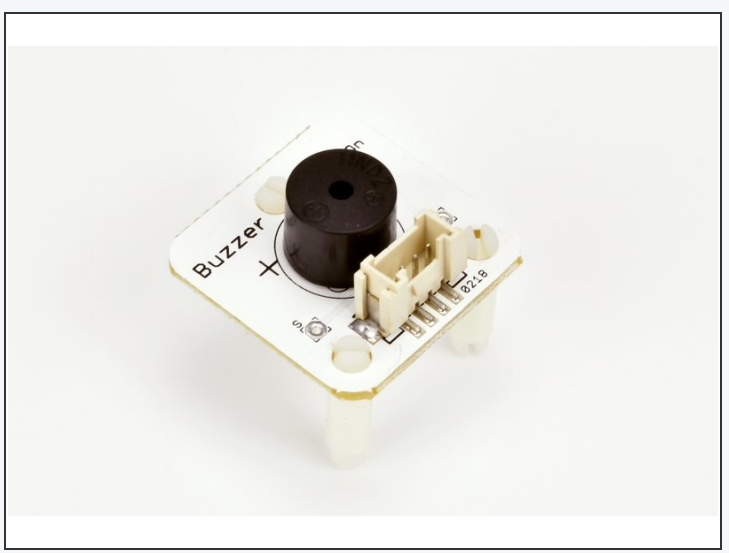

- Using lights for Morse Code is great for long distances, such as between two ships, but what if you are looking the other way when your robot is in trouble?  $\bullet$
- Replace your LED module with the **buzzer module** like in the picture, so your robot buzzes SOS instead.
- If you're feeling really clever, put the LED module back into another output and add some more digital write blocks, so it flashes **and** buzzes the sequence for S.O.S!  $\bullet$

This document was generated on 2021-12-24 09:53:13 AM (MST).

**Step 7**